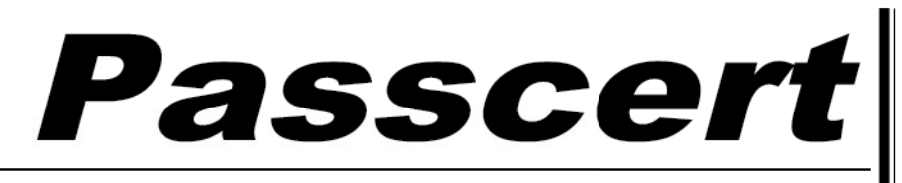

**Higher Quality, better service!** 

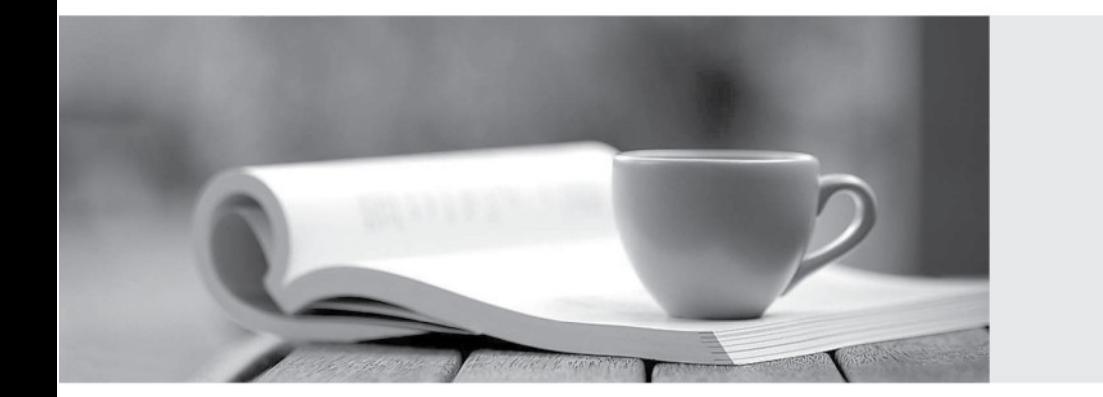

**Http:/[/www.passcert.com](http://www.passcert.com)**

Q&A

We offer free update service for one year.

# **Exam** : **PCNSA**

## **Title** : Palo Alto Networks Certified Network Security Administrator

## **Version** : DEMO

#### 1.DRAG DROP

Match the Palo Alto Networks Security Operating Platform architecture to its description.

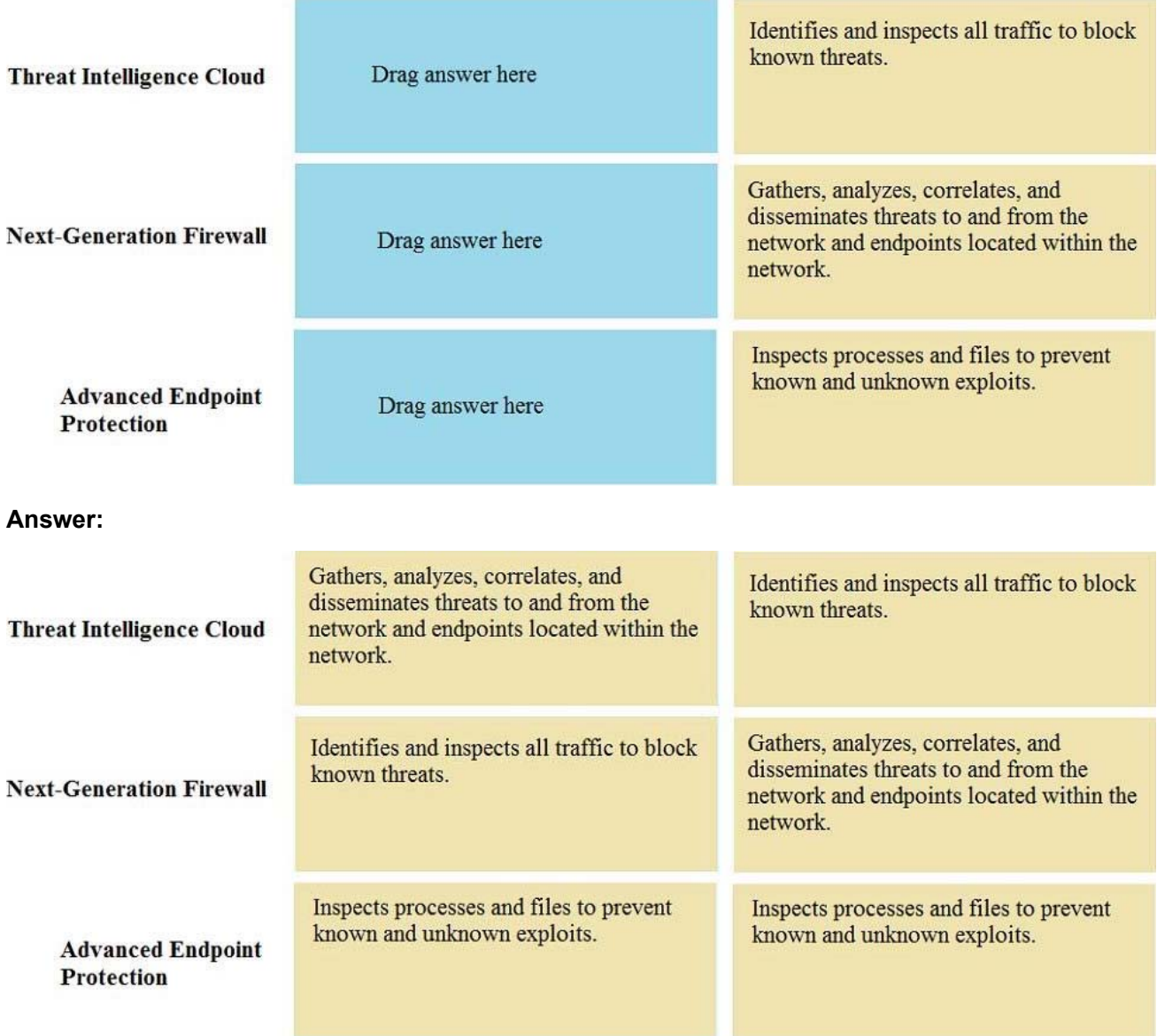

2.Which firewall plane provides configuration, logging, and reporting functions on a separate processor?

A. control

- B. network processing
- C. data
- D. security processing

**Answer:** A

3.A security administrator has configured App-ID updates to be automatically downloaded and installed. The company is currently using an application identified by App-ID as SuperApp\_base. On a content update notice, Palo Alto Networks is adding new app signatures labeled SuperApp\_chat and SuperApp\_download, which will be deployed in 30 days.

Based on the information, how is the SuperApp traffic affected after the 30 days have passed?

A. All traffic matching the SuperApp\_chat, and SuperApp\_download is denied because it no longer matches the SuperApp-base application

B. No impact because the apps were automatically downloaded and installed

C. No impact because the firewall automatically adds the rules to the App-ID interface

D. All traffic matching the SuperApp\_base, SuperApp\_chat, and SuperApp\_download is denied until the

security administrator approves the applications

#### **Answer:** C

4.How many zones can an interface be assigned with a Palo Alto Networks firewall?

- A. two
- B. three
- C. four
- D. one

**Answer:** D

#### **Explanation:**

Reference: https://docs.paloaltonetworks.com/pan-os/8-1/pan-os-web-interface-help/network/networkzones/security-zone-overview

5.Which two configuration settings shown are not the default? (Choose two.)

### Palo Alto Networks User-ID Agent Setup

- Enable Security Log  $\sqrt$
- Server Log Monitor Frequency (sec) 15
	- Enable Session V
- Server Session Read Frequency (sec) 10
- Novell eDirectory Query Interval (sec) 30 **Syslog Service Profile Enable Probing** 
	- Probe Interval (min) 20
	- Enable User Identification Timeout
- User Identification Timeout (min) 45 Allow matching usernames without domains Enable NTLM **NTLM** Domain User-ID Collector Name

A. Enable Security Log

B. Server Log Monitor Frequency (sec)

#### C. Enable Session

D. Enable Probing

#### **Answer:** BC

#### **Explanation:**

Reference: https://docs.paloaltonetworks.com/pan-os/8-0/pan-os-web-interface-help/user-identification/ device-user-identification-user-mapping/enable-server-monitoring